## MOOVIL 中91-体復 バスタイムスケジュールと路線図

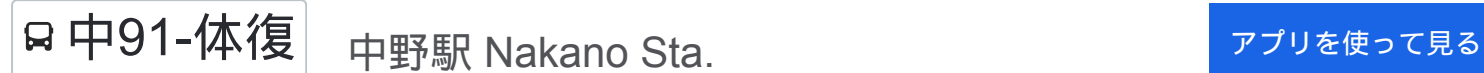

中91-体復 バス行中野駅 Nakano Sta.にはルートが1つあります。平日の運行時間は次のとおりです。

(1)中野駅 Nakano Sta.:08:04 - 20:04

Moovitアプリを使用して、最寄りの中91-体復 バス駅を見つけ、次の中91-体復バスが到着するのはいつかを調べること ができます。

## 最終停車地**:** 中野駅 **Nakano Sta.**

5回停車 お線スケジュールを見る

中野区立総合体育館 Nakano City General Gymnasium

北野神社前 Kitano-Jinja Mae(Araitenjin Kitano Shrine)

新井中野通り Arai Nakano Dori

中野区役所 Nakano City Office

中野駅 Nakano Sta.

中**91-**体復 バスタイムスケジュール 中野駅 Nakano Sta.ルート時刻表:

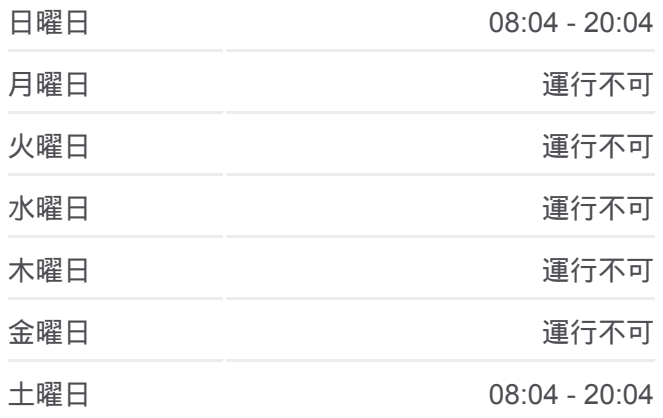

中**91-**体復 バス情報 道順**:** 中野駅 Nakano Sta. 停留所**:** 5 旅行期間**:** 8 分 路線概要**:**

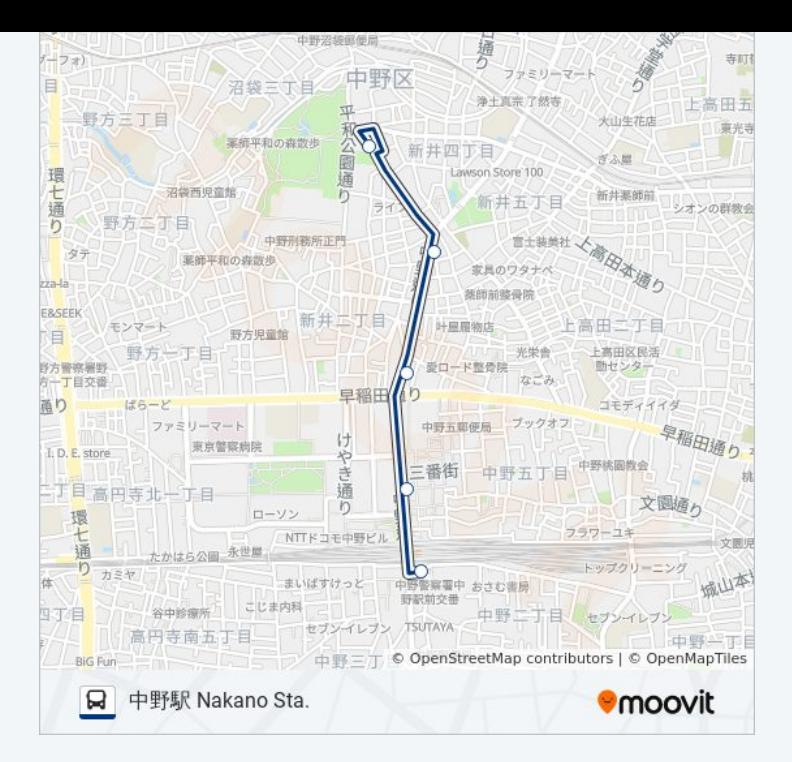

中91-体復 バスのタイムスケジュールと路線図は、moovitapp.comのオフラ インPDFでご覧いただけます。 [Moovit App](https://moovitapp.com/%E6%9D%B1%E4%BA%AC%E9%83%BD___tokyo-5615/lines/%E4%B8%AD91_%E4%BD%93%E5%BE%A9/44748320/5412269/ja?ref=2&poiType=line&customerId=4908&af_sub8=%2Findex%2Fja%2Fline-pdf-%25E6%259D%25B1%25E4%25BA%25AC%25E9%2583%25BD___Tokyo-5615-1583306-44748320&utm_source=line_pdf&utm_medium=organic&utm_term=%E4%B8%AD%E9%87%8E%E9%A7%85%20Nakano%20Sta.)を使用して、ライブバスの時 刻、電車のスケジュール、または地下鉄のスケジュール、東京内のすべて の公共交通機関の手順を確認します。

Moovit[について](https://moovit.com/about-us/?utm_source=line_pdf&utm_medium=organic&utm_term=%E4%B8%AD%E9%87%8E%E9%A7%85%20Nakano%20Sta.) · MaaS[ソリューション](https://moovit.com/maas-solutions/?utm_source=line_pdf&utm_medium=organic&utm_term=%E4%B8%AD%E9%87%8E%E9%A7%85%20Nakano%20Sta.) · [サポート対象国](https://moovitapp.com/index/ja/%E5%85%AC%E5%85%B1%E4%BA%A4%E9%80%9A%E6%A9%9F%E9%96%A2-countries?utm_source=line_pdf&utm_medium=organic&utm_term=%E4%B8%AD%E9%87%8E%E9%A7%85%20Nakano%20Sta.) · Mooviter[コミュニティ](https://editor.moovitapp.com/web/community?campaign=line_pdf&utm_source=line_pdf&utm_medium=organic&utm_term=%E4%B8%AD%E9%87%8E%E9%A7%85%20Nakano%20Sta.&lang=en)

© 2024 Moovit - All Rights Reserved.

ライブで到着時間を確認する。